# Payment Gateway Specification

Developer Guide

Document No: 0002 Version 1.2

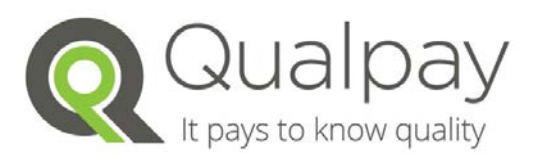

Qualpay Inc | San Mateo, CA 94402 | 1 844 282 0888

# **Qualpay contact information**

For general information about our company and services, go to [http://www.qualpay.com.](http://www.qualpay.com/)

For sales questions about any Qualpay, email sales@qualpay.com or call 1 844 282 0888.

For Customer Service or integrations questions about any Qualpay, email support@qualpay.com or call 1 844 282 0888.

# **Copyright**

© 2014 Qualpay, Inc. All rights reserved.

# **Notice of non-liability**

Qualpay, Inc. is providing the information in this document to you "AS-IS" with all faults. Qualpay, Inc. makes no warranties of any kind (whether express, implied or statutory) with respect to the information contained herein. Qualpay, Inc. assumes no liability for damages (whether direct or indirect), caused by errors or omissions, or resulting from the use of this document or the information contained in this document or resulting from the application or use of the product or service described herein. Qualpay, Inc. reserves the right to make changes to any information herein without further notice.

# **Revision History**

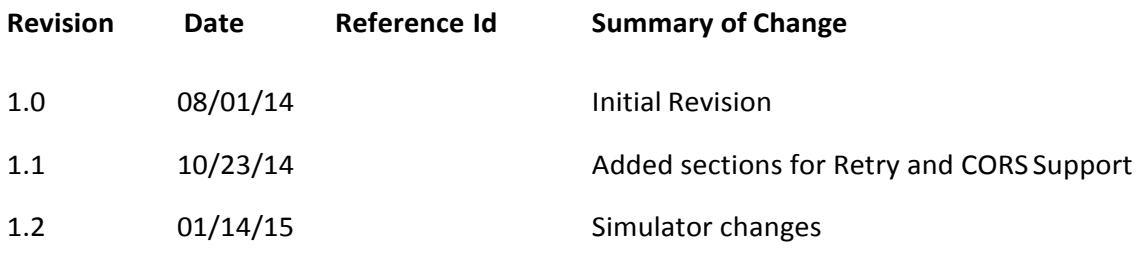

# **Table of Contents**

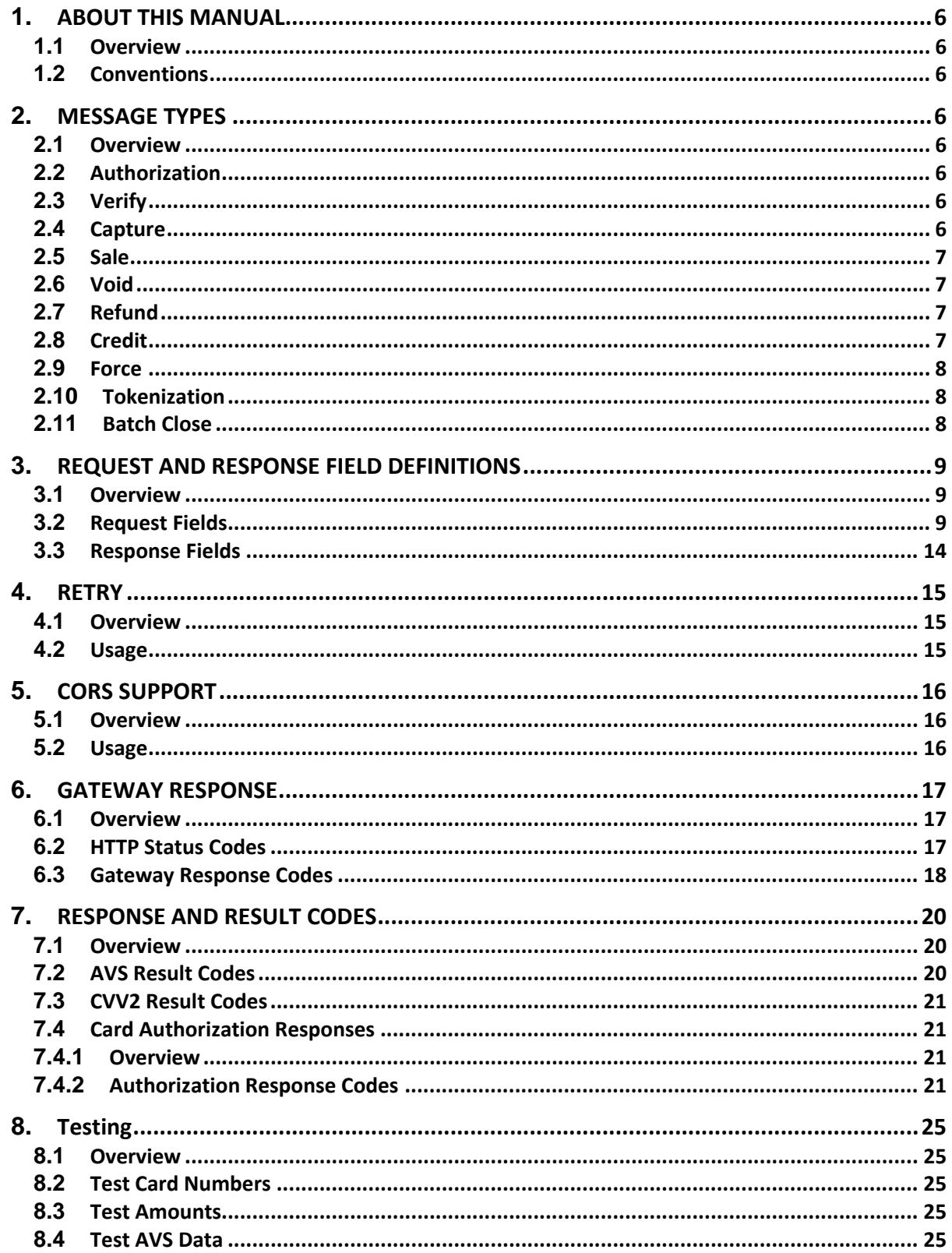

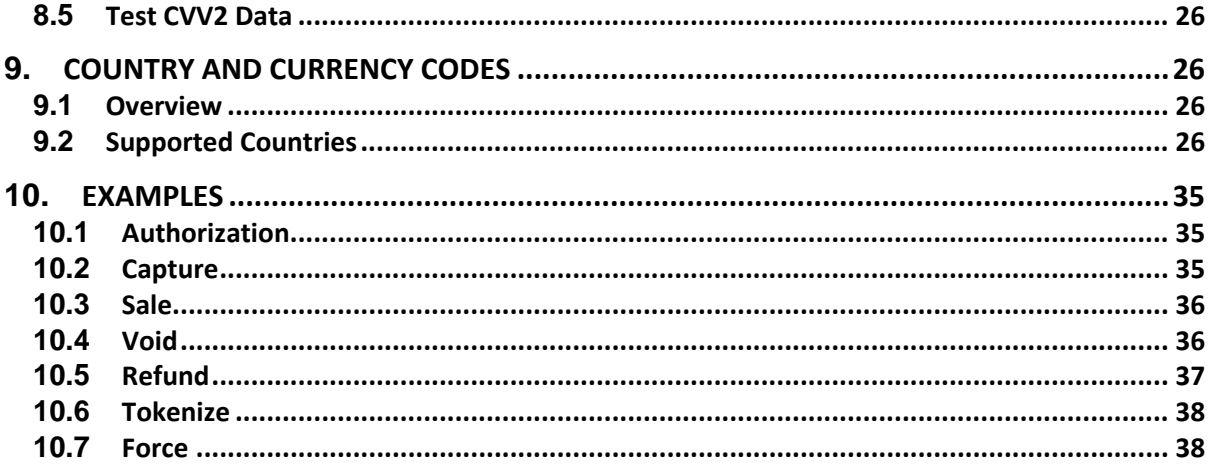

### <span id="page-5-0"></span>**1. ABOUT THIS MANUAL**

#### <span id="page-5-2"></span>**1.1 Overview**

The purpose of this document is to describe the Qualpay Payment Gateway RESTful API. It details the commands available to developers and includes examples to assist during the integration and certification process.

### <span id="page-5-1"></span>**1.2 Conventions**

Valid field names will appear *italicized* in this manual. Field names framed by <> characters indicate that the merchant should provide the appropriate field data. For example, a value of <*pg\_id*> indicates that the merchant should provide the *pg\_id* that the message is referencing.

### **2. MESSAGE TYPES**

#### **2.1 Overview**

This chapter provides a description of the available message types.

#### **2.2 Authorization**

An authorization message is used to send cardholder data to the issuing bank for approval. An approved transaction will continue to be open until it expires or a capture message is received. Authorizations are automatically voided if they are not captured within 28 days, although most issuing banks will release the hold after 24 hours in retail environments or 7 days in card not present environments.

**URL:** https://api.qualpay.com/pg/auth

# <span id="page-5-3"></span>**2.3 Verify**

A verify message is used to send cardholder data to the issuing bank for validation. A verify message will return success if the cardholder information was verified by the issuer. If the AVS or CVV2 field is included in the message, then the AVS or CVV2 result code will be returned in the response message.

**URL**: https://api.qualpay.com/pg/verify

#### <span id="page-5-4"></span>**2.4 Capture**

A capture message is used to capture a previously authorized transaction using the payment gateway identifier returned by the authorization message. A capture may be completed for any amount up to the authorized amount.

**URL**: https://api.qualpay.com/pg/capture/<*pg\_id*>

### <span id="page-6-0"></span>**2.5 Sale**

A sale message is used to perform the function of an authorization and a capture in a single message. This message is used in retail and card not present environments where no physical goods are being shipped.

URL: https://api.qualpay.com/pg/sale

# <span id="page-6-2"></span>**2.6 Void**

A void message is used to void a previously authorized transaction. Authorizations can be voided at any time. Captured transactions can be voided until the batch is closed. The batch close time is configurable and by default is 11 PM Eastern Time.

**URL**: https://api.qualpay.com/pg/void/<*pg\_id*>

# <span id="page-6-1"></span>**2.7 Refund**

A refund message is used to issue a partial or full refund of a previously captured transaction using the payment gateway identifier. Multiple refunds are allowed per captured transaction provided that the sum of all refunds does not exceed the original captured transaction amount.

Authorizations that have not been captured are not eligible for refund.

**URL**: https://api.qualpay.com/pg/refund/<*pg\_id*>

# **2.8 Credit**

A credit message is used to issue a non-referenced credit to a cardholder. A nonreferenced credit requires the cardholder data be provided in the message. The credit message is enabled during the first 30 days of production activity.

After 30 days, the credit message is disabled to prevent fraudulent use of the message. If a credit is necessary after 30 days, it is recommended that the merchant make use of the Qualpay web based business platform to issue the credit. If the merchant requires non-referenced credits to be enabled on the payment gateway beyond 30 days they can request this by contacting Qualpay.

**URL**: https://api.qualpay.com/pg/credit

# <span id="page-7-0"></span>**2.9 Force**

A force message is used to force a declined transaction into the system. This would occur when the online authorization was declined and the merchant received an authorization from a voice or automated response (ARU) system. The required fields are the same as a sale or authorization message with the following exceptions: the cardholder expiration date (*exp\_date*) is not required, and the 6-character authorization code received from the issuer (*auth\_code*) is required.

**URL**: https://api.qualpay.com/pg/force

### **2.10 Tokenization**

A tokenization message is used to securely store cardholder data on the Qualpay system. Once stored, a unique card identifier is returned for use in future transactions. Optionally, tokenization can be requested in an authorization, verification or sale message by sending the tokenize field set to "true".

**URL**:<https://api.qualpay.com/pg/tokenize>

## <span id="page-7-1"></span>**2.11 Batch Close**

A batch close message will cause the open batch of transactions to be immediately closed. This message is normally used by POS devices that wish to control the timing of the batch close rather than relying on the daily automatic batch close.

**URL**: https://api.qualpay.com/pg/batchClose

## **3. REQUEST AND RESPONSE FIELD DEFINITIONS**

#### **3.1 Overview**

This chapter provides the field names and descriptions for request (from merchant) and response (to merchant) fields.

#### **3.2 Request Fields**

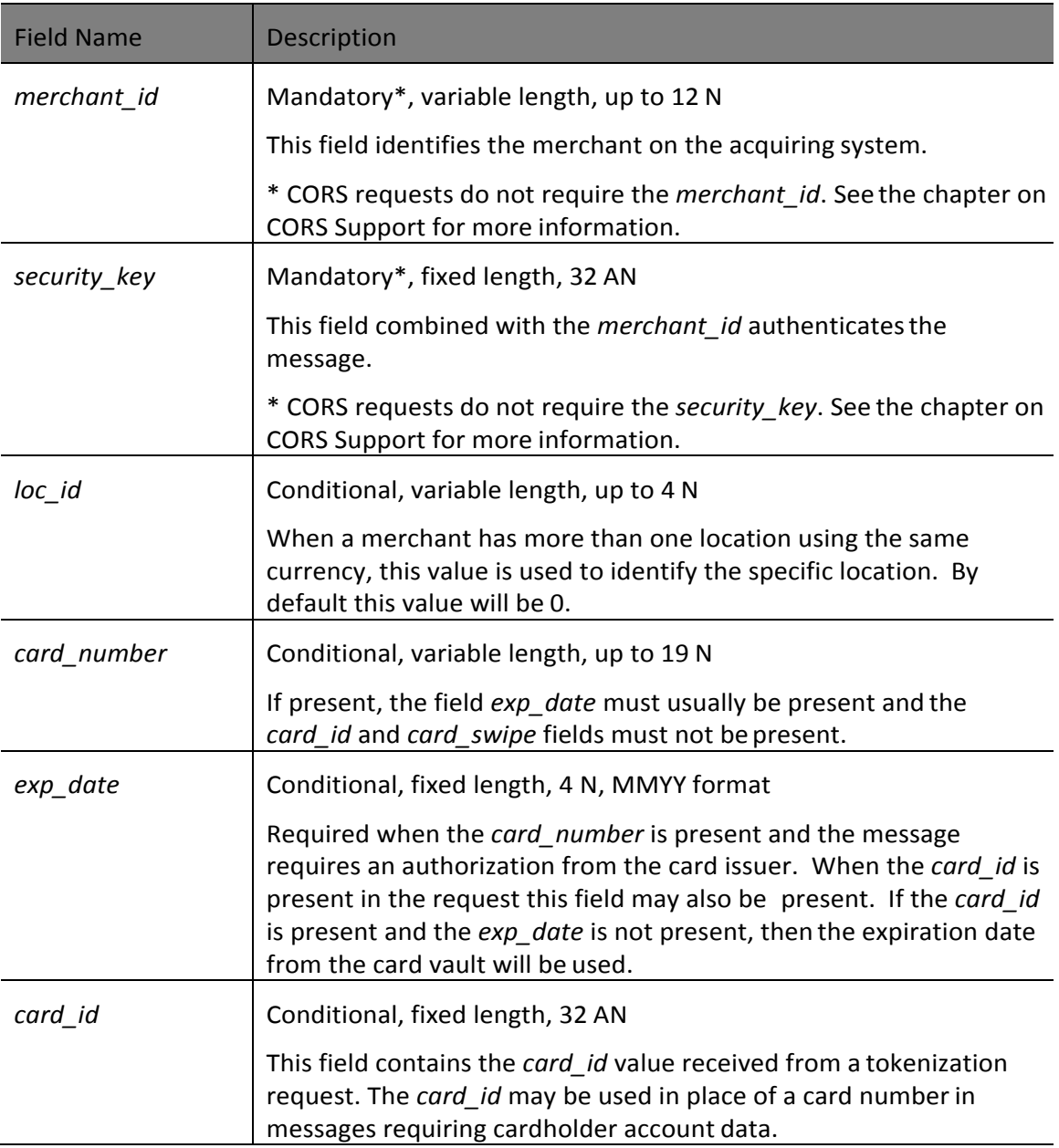

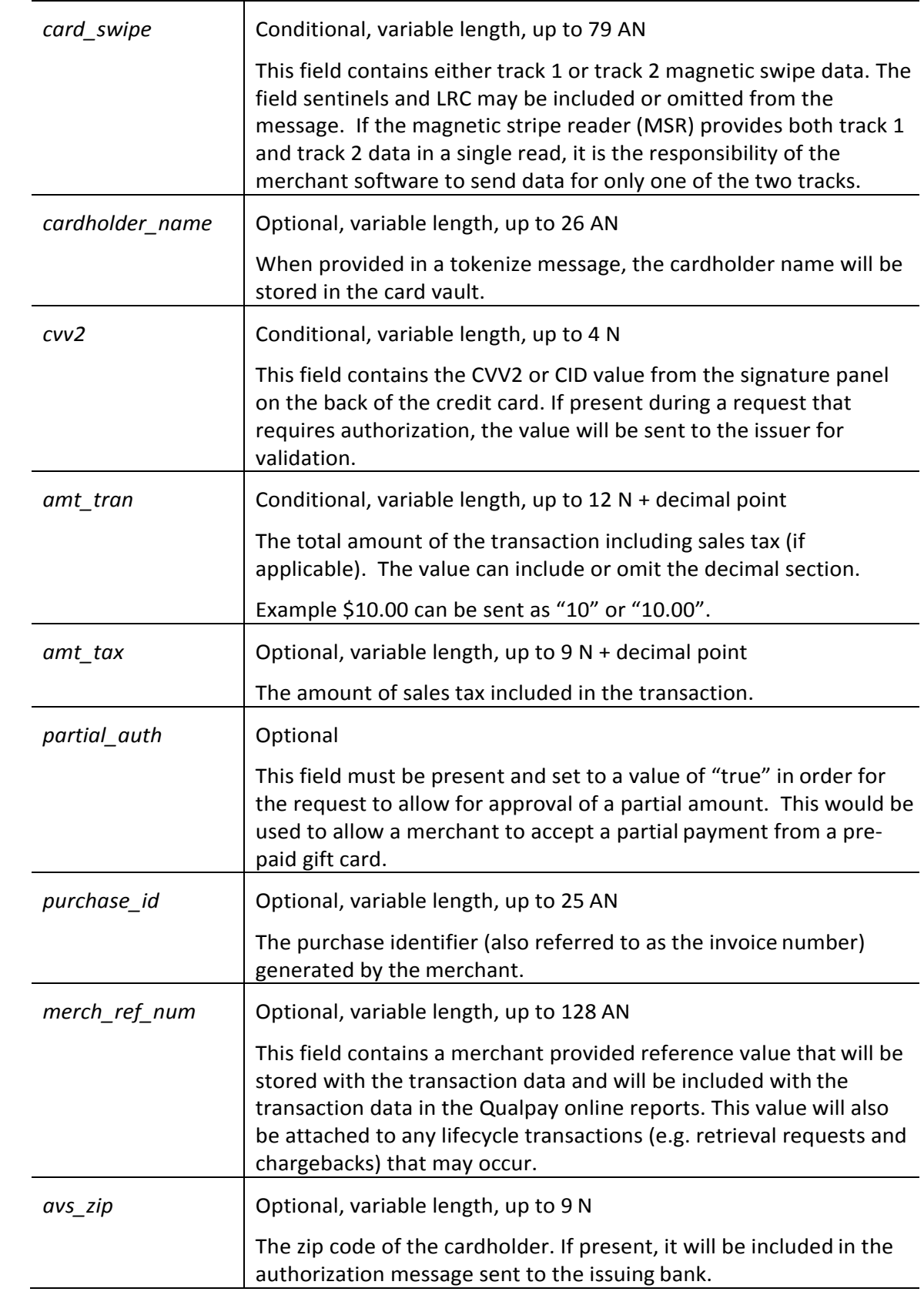

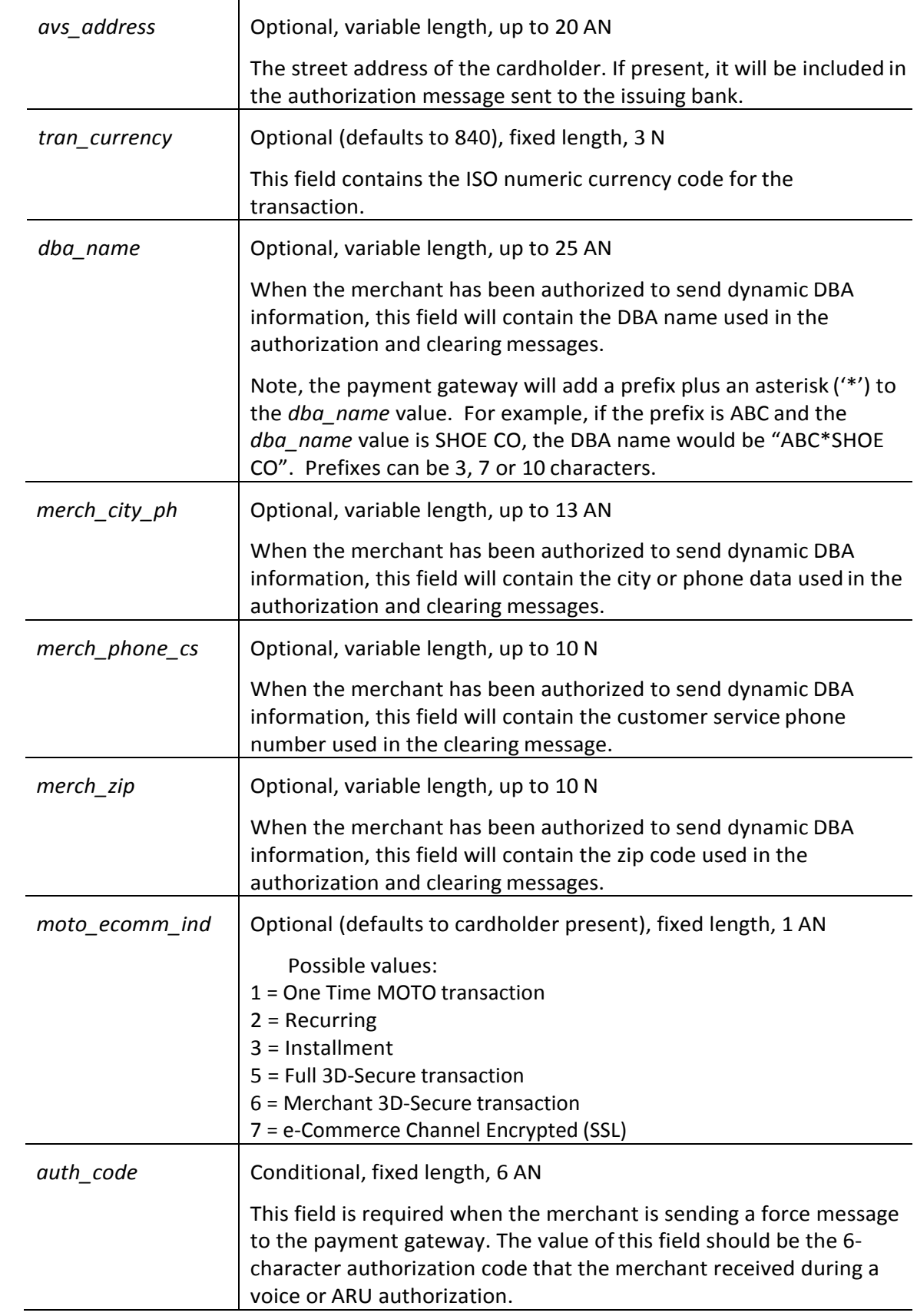

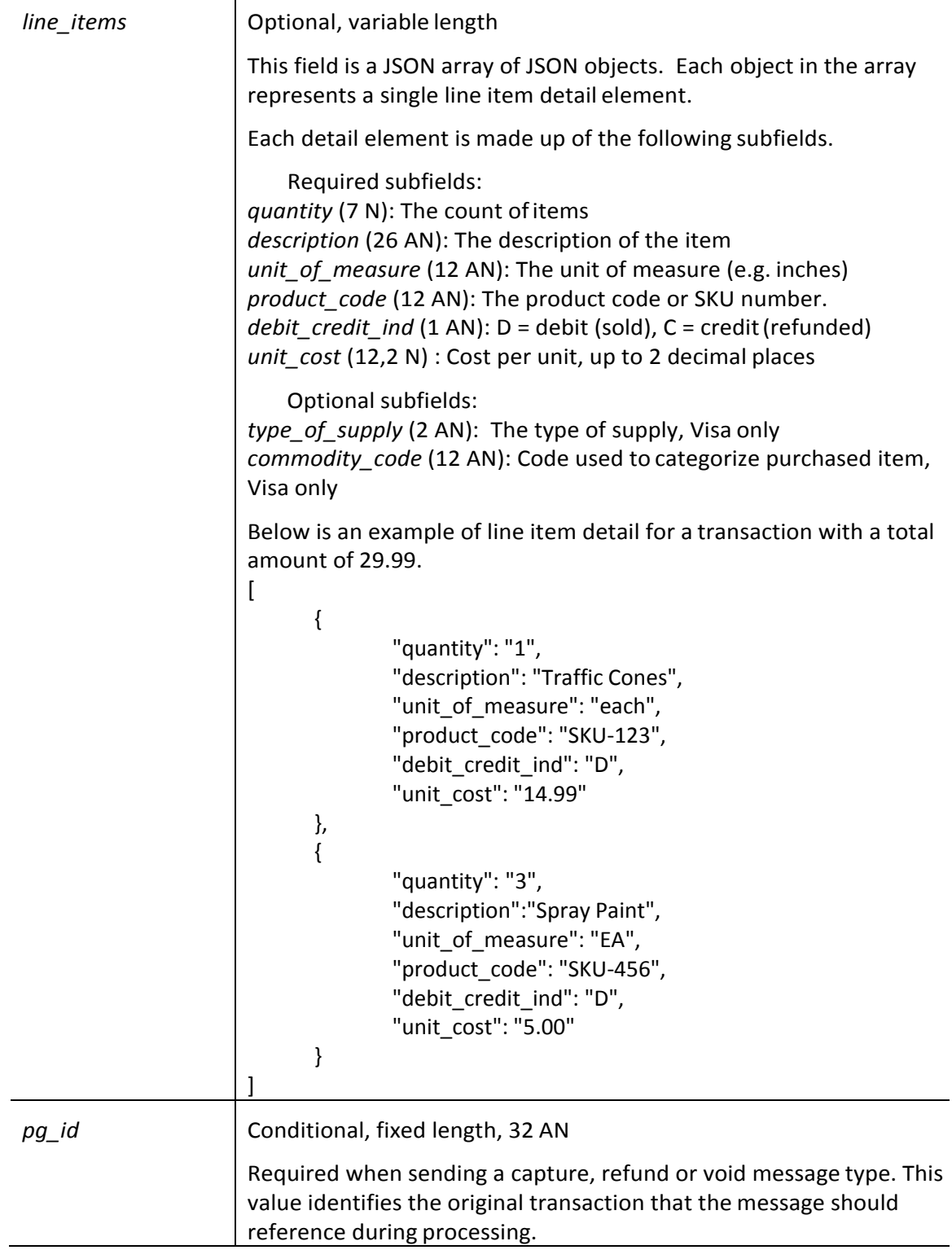

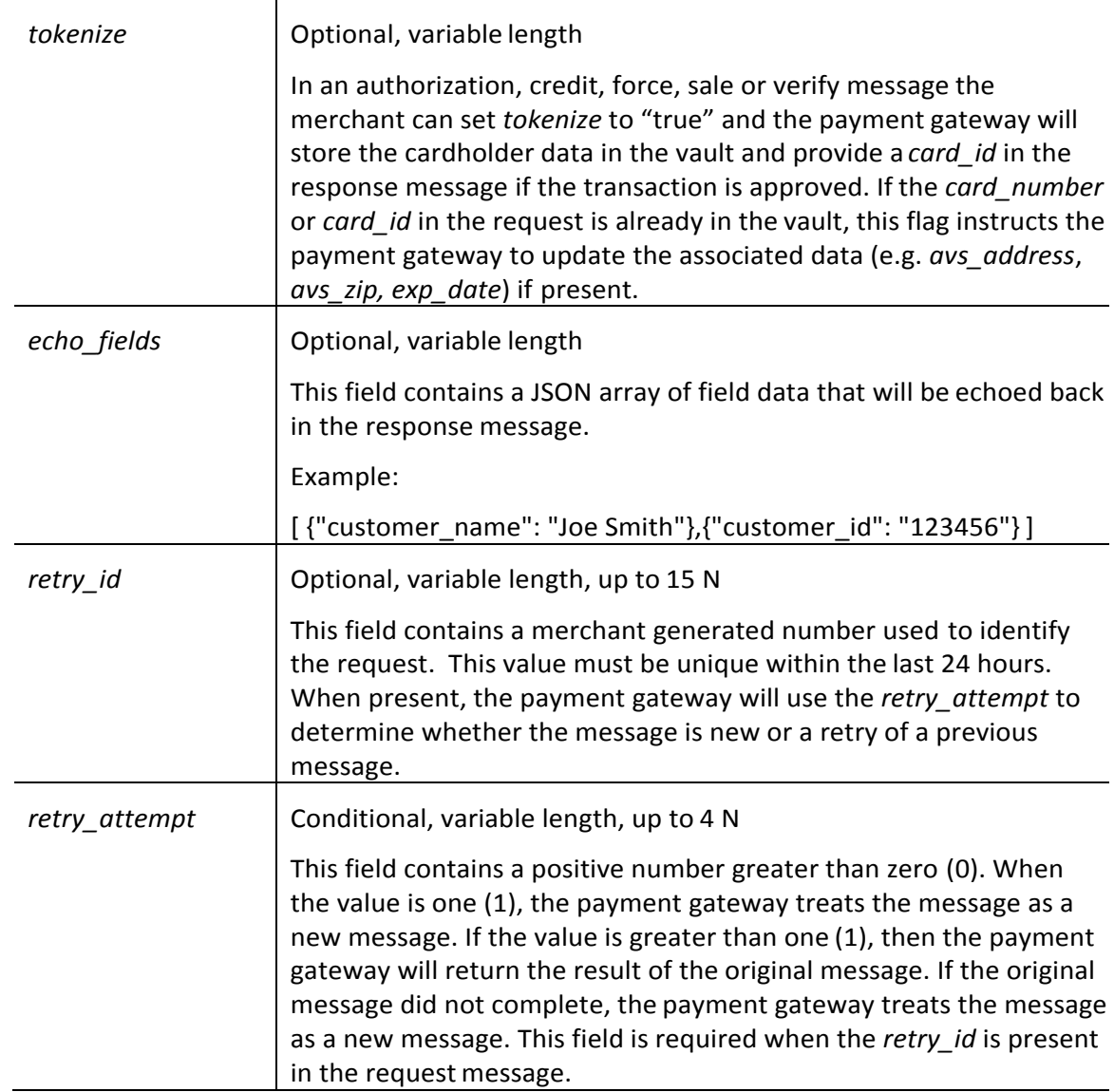

# <span id="page-13-0"></span>**3.3 Response Fields**

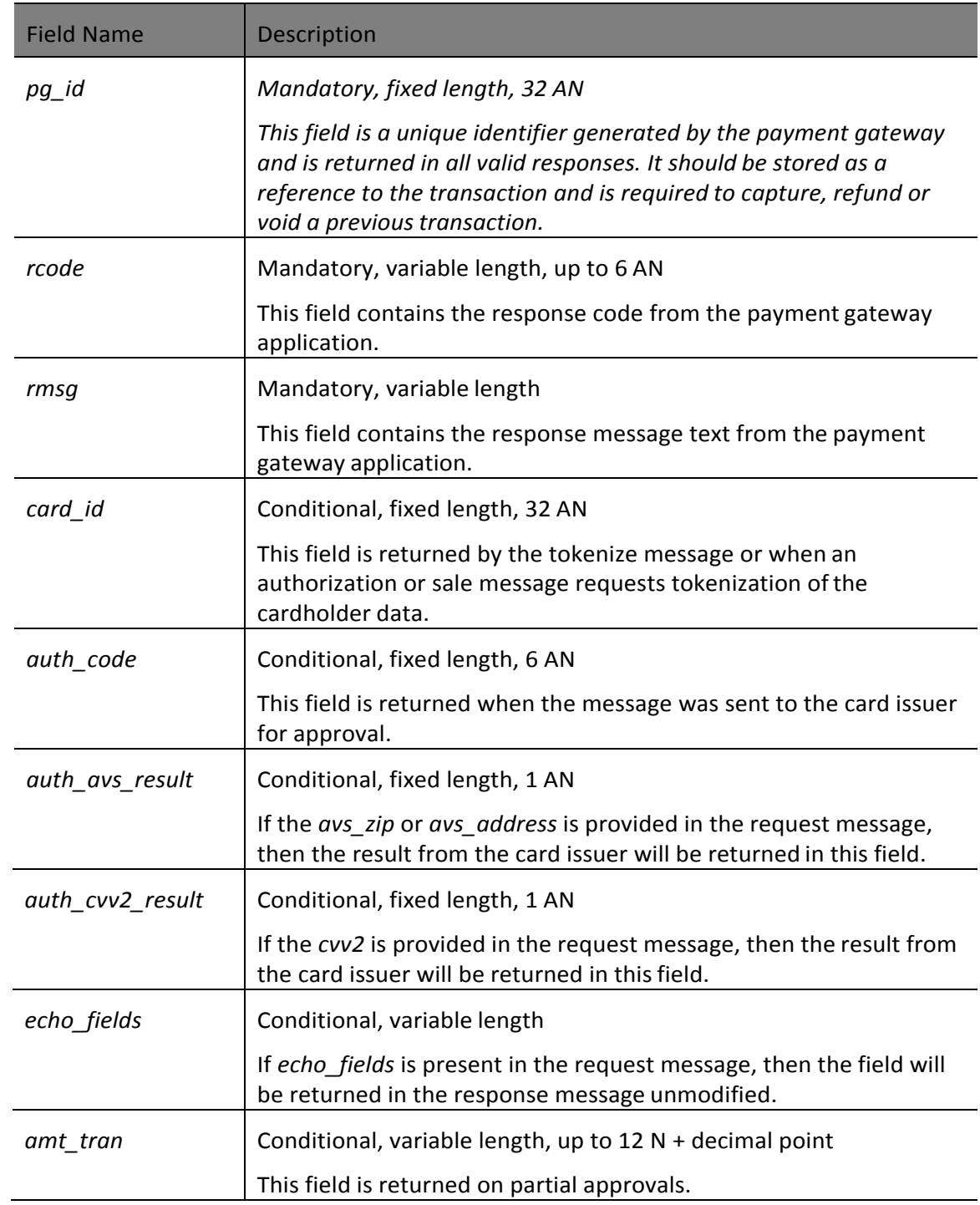

### **4.1 Overview**

The payment gateway has support for retrying messages when the merchant application does not receive a response from the Qualpay host. When using retry, the merchant application is responsible for properly handling the *retry\_attempt* value.

# <span id="page-14-0"></span>**4.2 Usage**

In order to implement the retry, the merchant application should send a number that is unique within the last 24 hours in the request field *retry\_id* and a positive number greater than zero (0) in the *retry\_attempt* field. For new messages,the *retry\_attempt*  should be set to a value of one (1). If the merchant application fails to receive a response from the payment gateway, the *retry\_attempt* value should be incremented by one (1) and the message should be resent.

When the payment gateway receives a *retry* attempt value greater than one (1), it will look for a previous message with the same *retry id* in the last 24 hours. If a previous message is found, the payment gateway will return the response to the previous message. If no previous message is found, the payment gateway will process the message as though it was a new message.

# <span id="page-15-0"></span>**5. CORS SUPPORT**

### **5.1 Overview**

Merchant applications can avoid receiving cardholder data by implementing a Cross-Origin Resource Sharing (CORS) tokenize request to the payment gateway to receive a single use *card\_id*. This *card\_id* can be posted to the merchantsite and used in a subsequent payment gateway request. The *card\_id* value will remain valid for 10 minutes after the CORS request has been processed. Once the merchant has used the *card\_id* in a request to the payment gateway, the *card\_id* is no longer valid. The merchant can request that the *card\_id* be made permanent by setting the *tokenize*  request field to a value of "true" when using the *card\_id* for the first time.

## **5.2 Usage**

In order to implement the CORS tokenize request, the merchant checkout process must post a tokenize request from the cardholder's browser directly to the tokenize URL on the payment gateway. The gateway will detect that the request is a CORS request by validating that the x-requested-with HTTP header has a value of XMLHttpRequest. The payment gateway does not require the *merchant\_id* or the *security\_key* to be included in this type of request.

## **6. GATEWAY RESPONSE**

#### **6.1 Overview**

The payment gateway will provide an HTTP status code of 200 (OK) when the request is successful. Unsuccessful requests will receive a non-200 HTTP status code. A more detailed description will be provided in the *rcode* and *rmsg* fields of the response message.

#### **6.2 HTTP Status Codes**

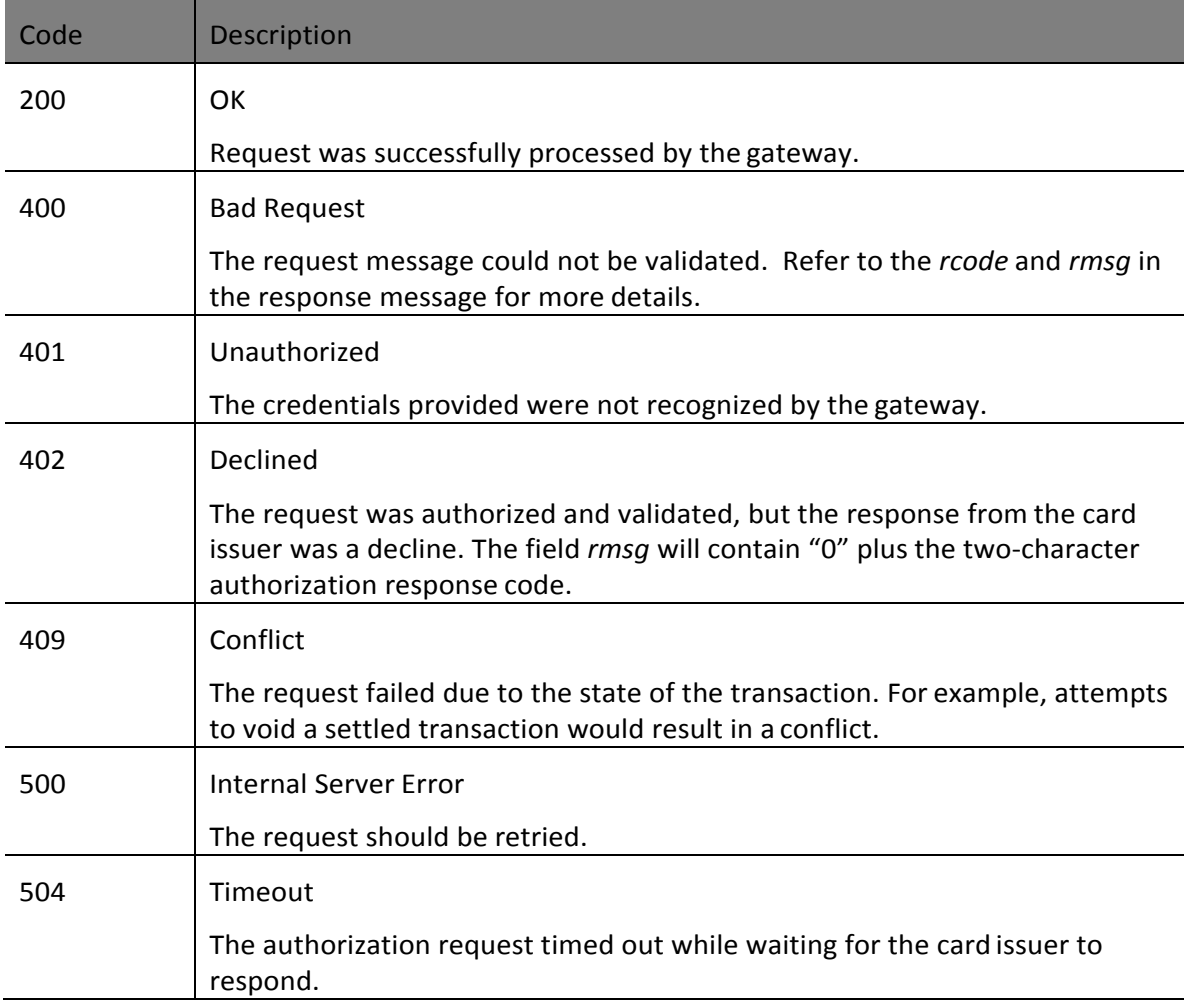

# <span id="page-17-0"></span>**6.3 Gateway Response Codes**

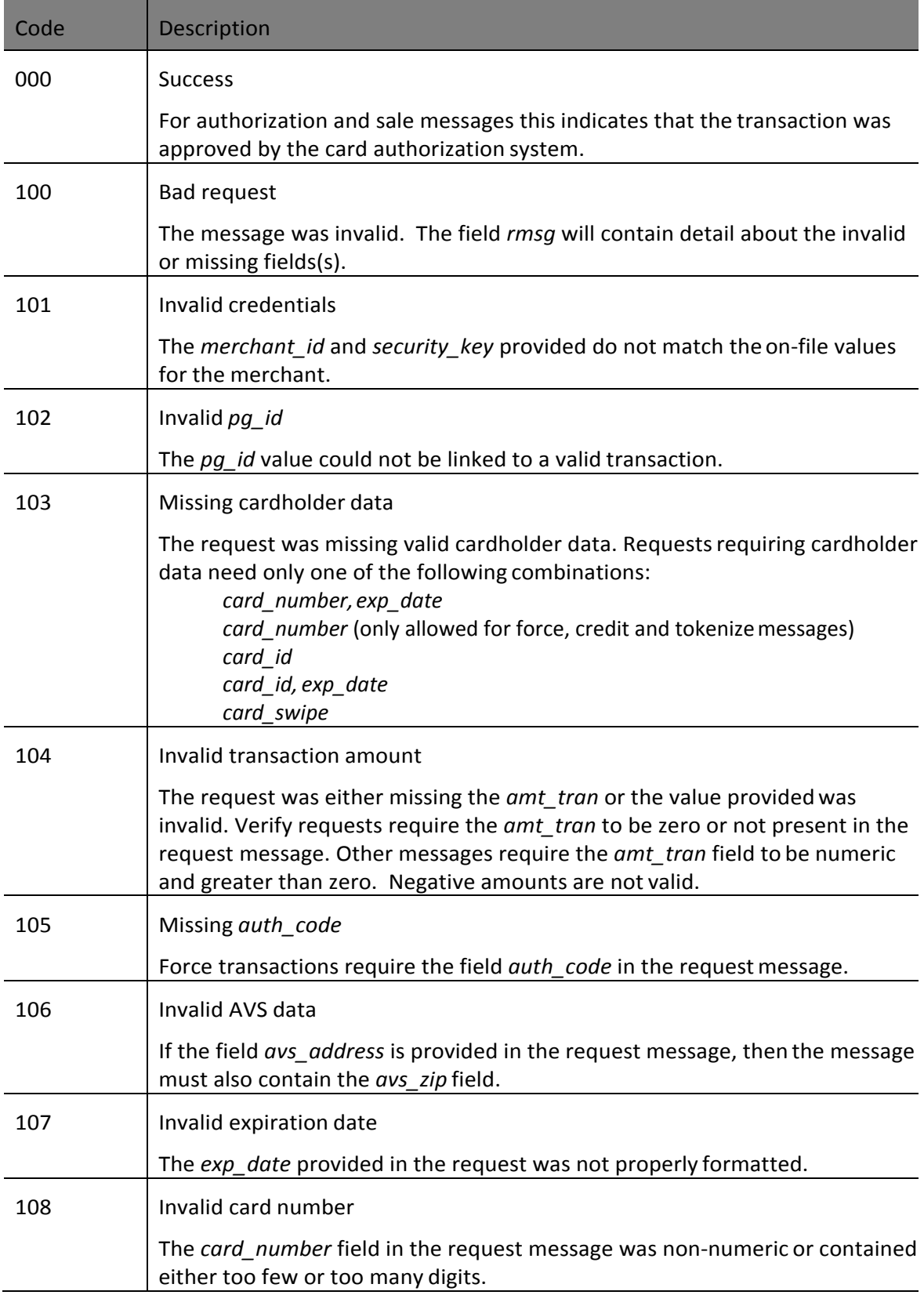

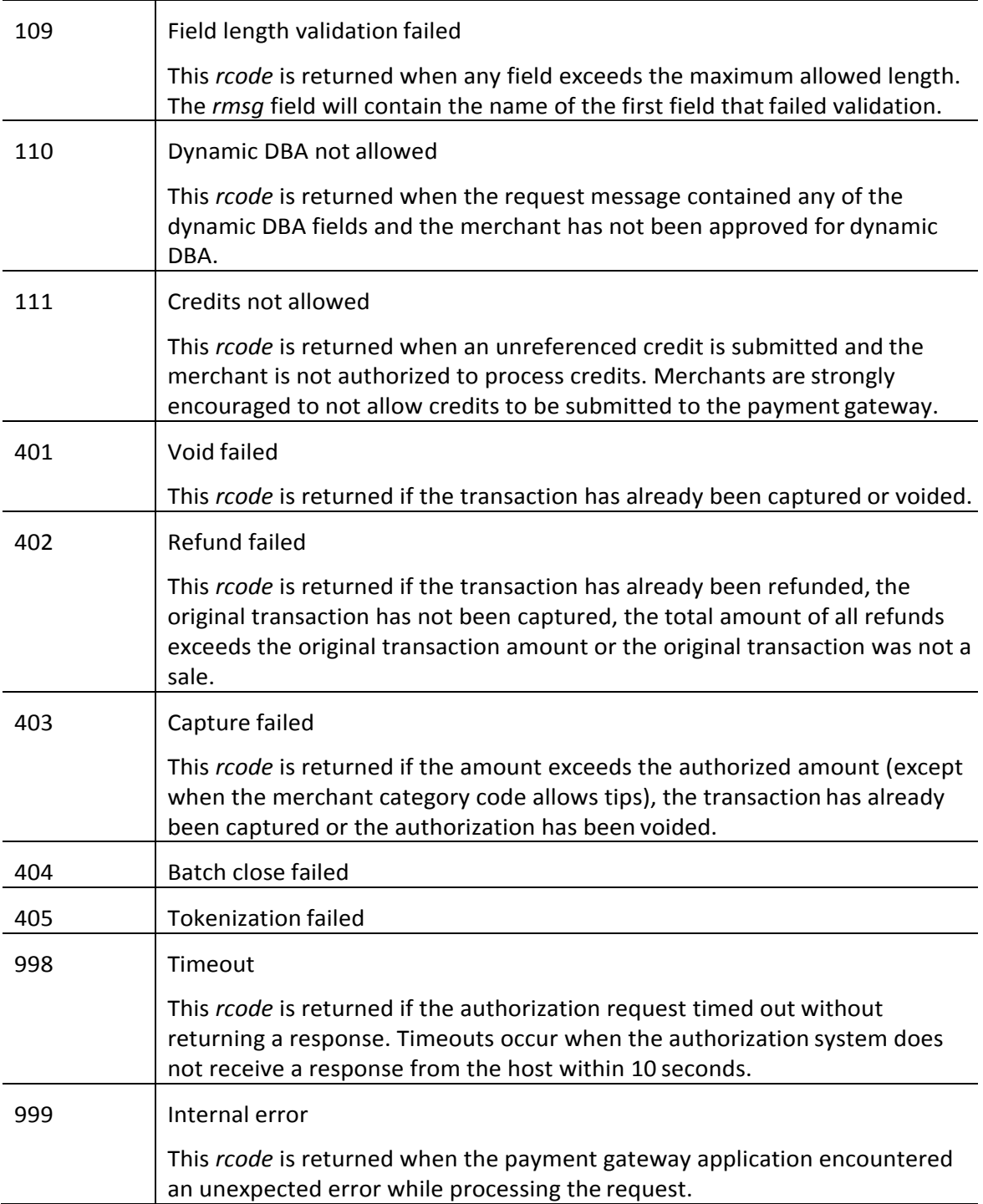

# **7. RESPONSE AND RESULT CODES**

## **7.1 Overview**

This section provides the result codes and meanings for the enhanced authorization results.

### **7.2 AVS Result Codes**

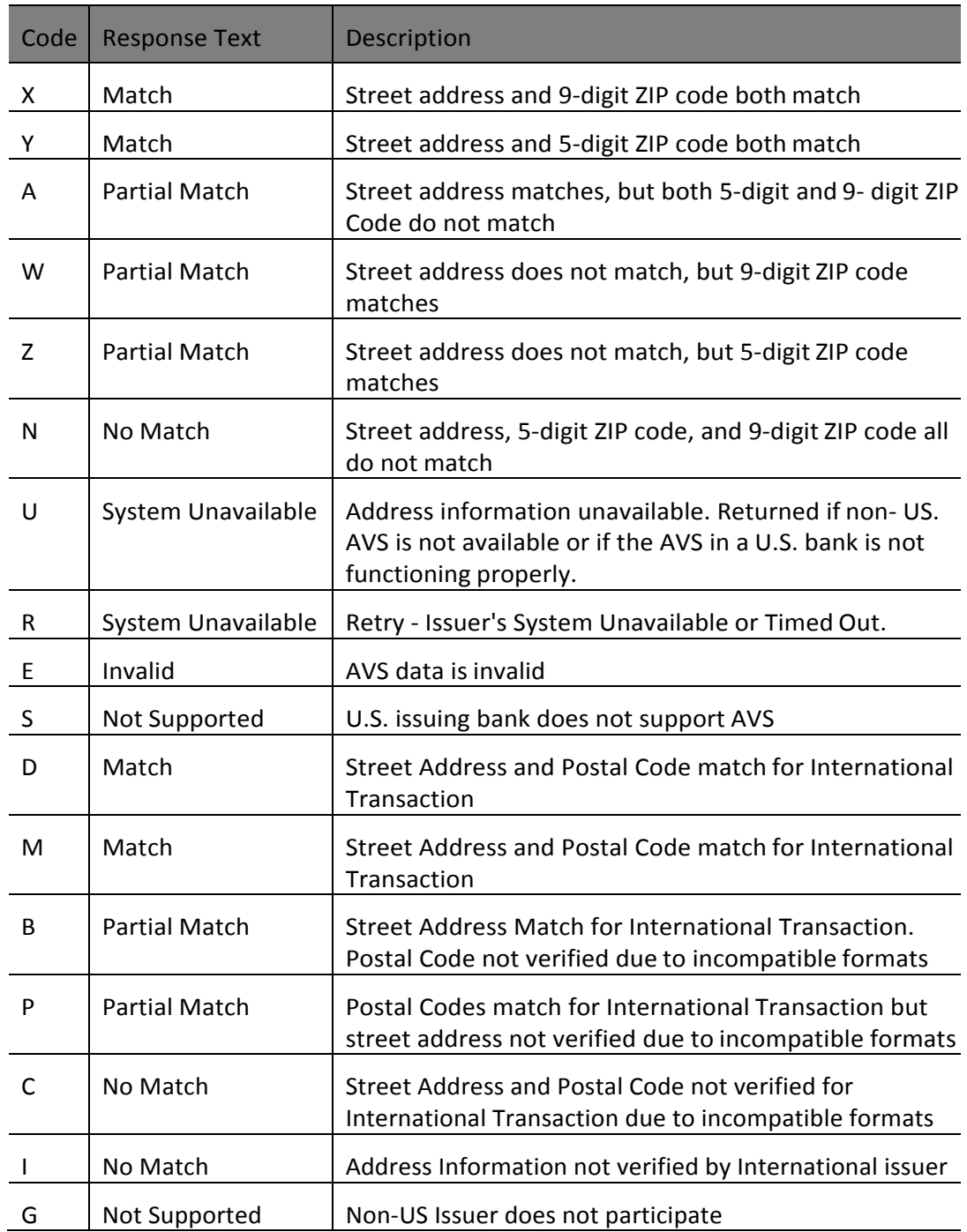

### <span id="page-20-0"></span>**7.3 CVV2 Result Codes**

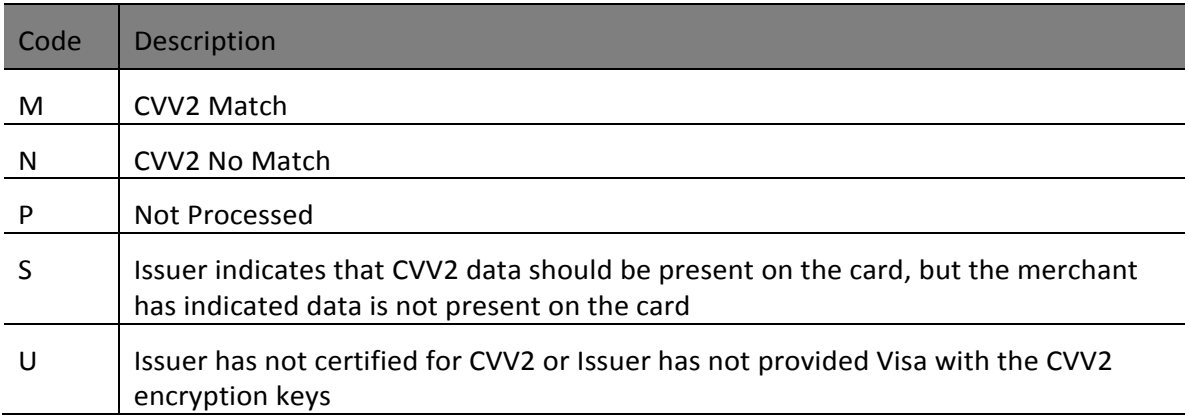

#### **7.4 Card Authorization Responses**

#### **7.4.1 Overview**

For authorization, sale and verify messages, the *rcode* field in the response message is comprised of three characters and begins with a zero (0). The last two characters will be the response code returned by the authorization system. The table below provides the full description of the authorization system response codes.

#### **7.4.2 Authorization Response Codes**

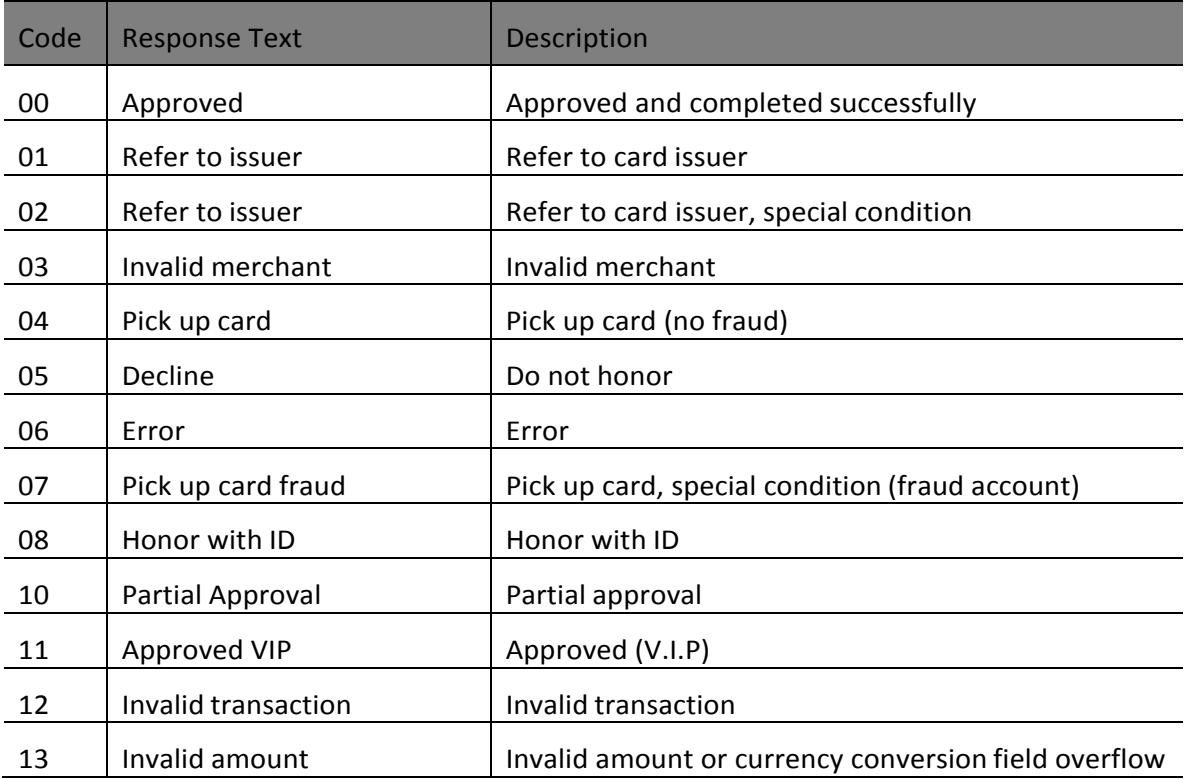

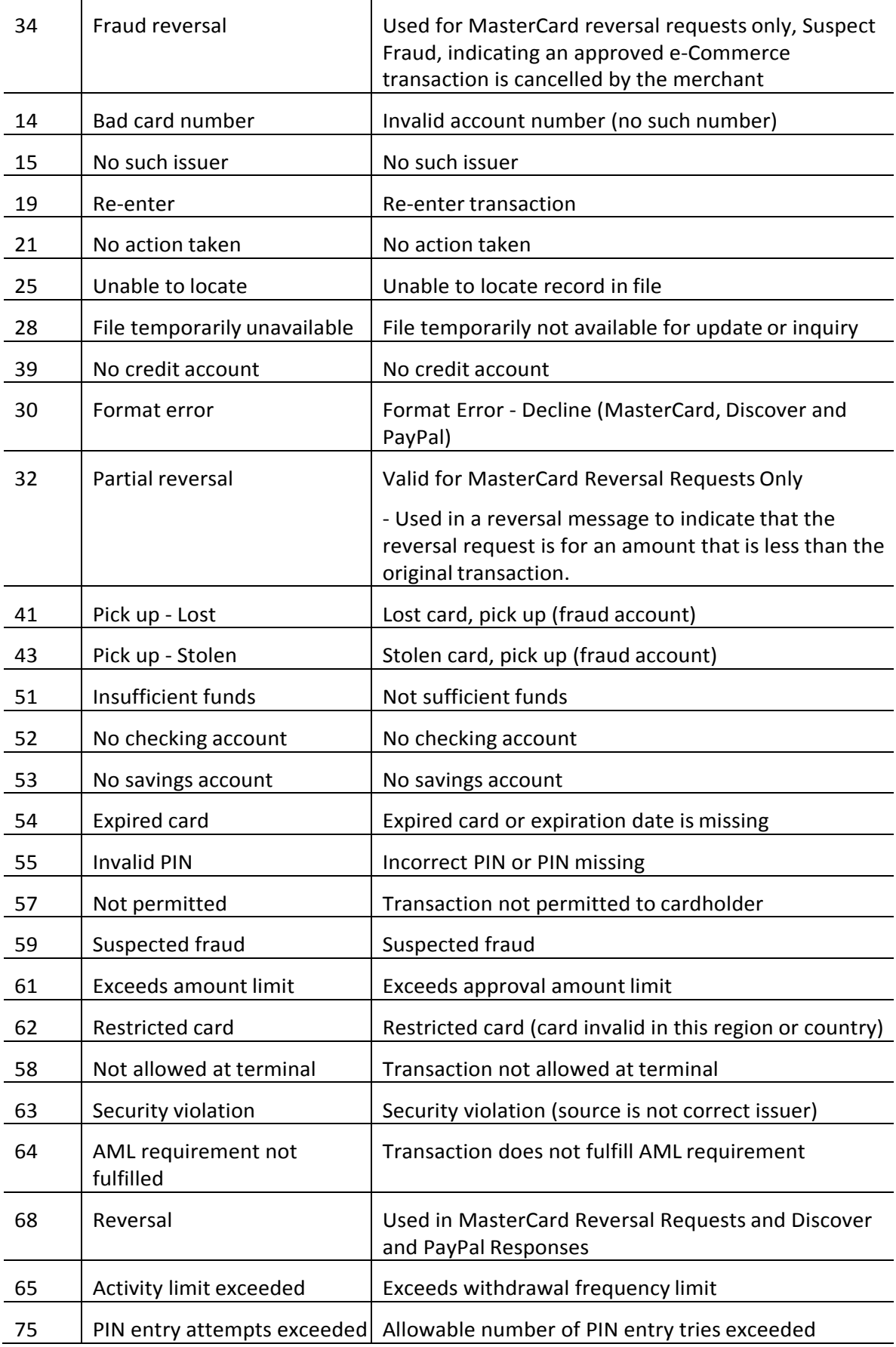

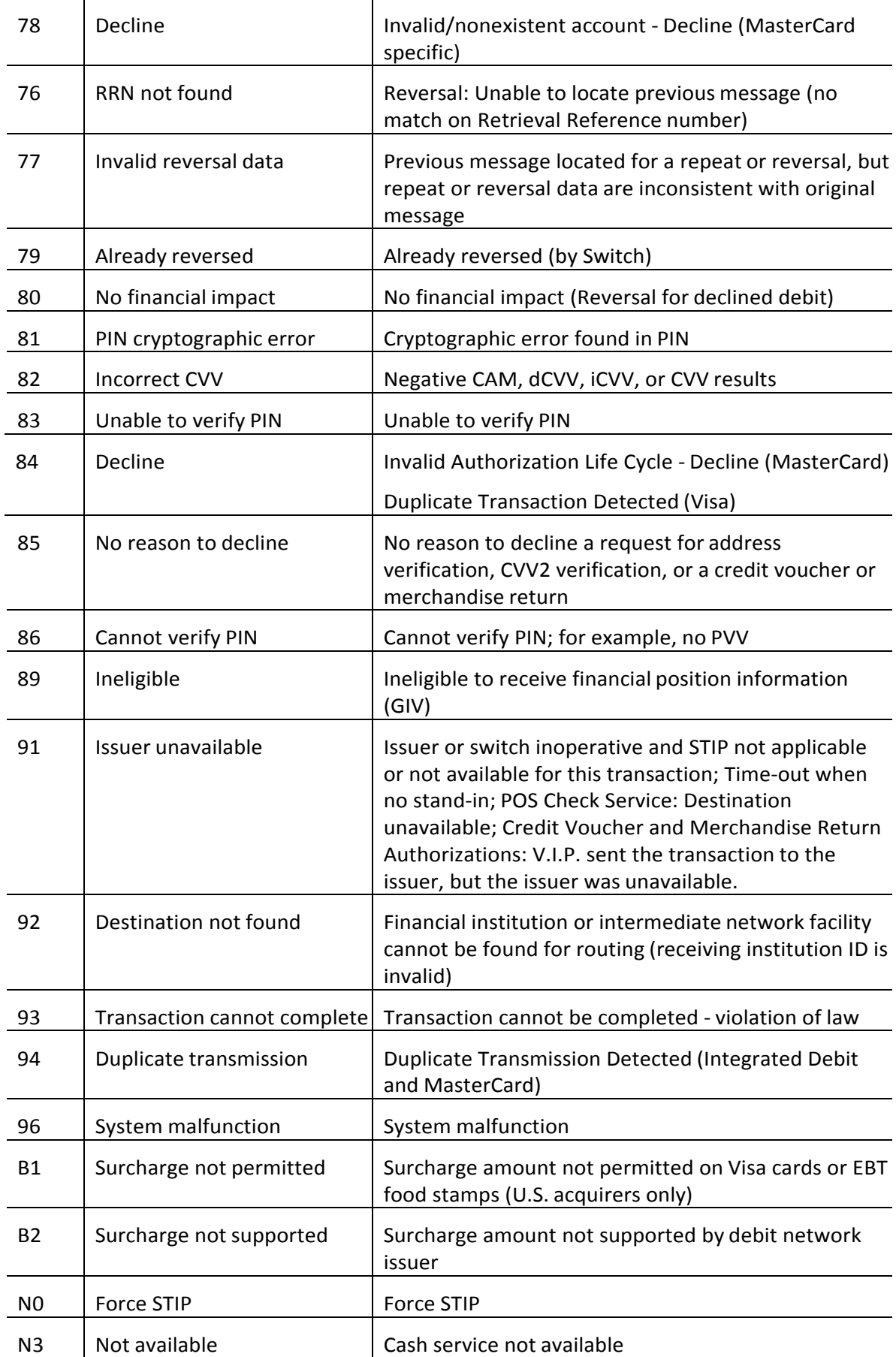

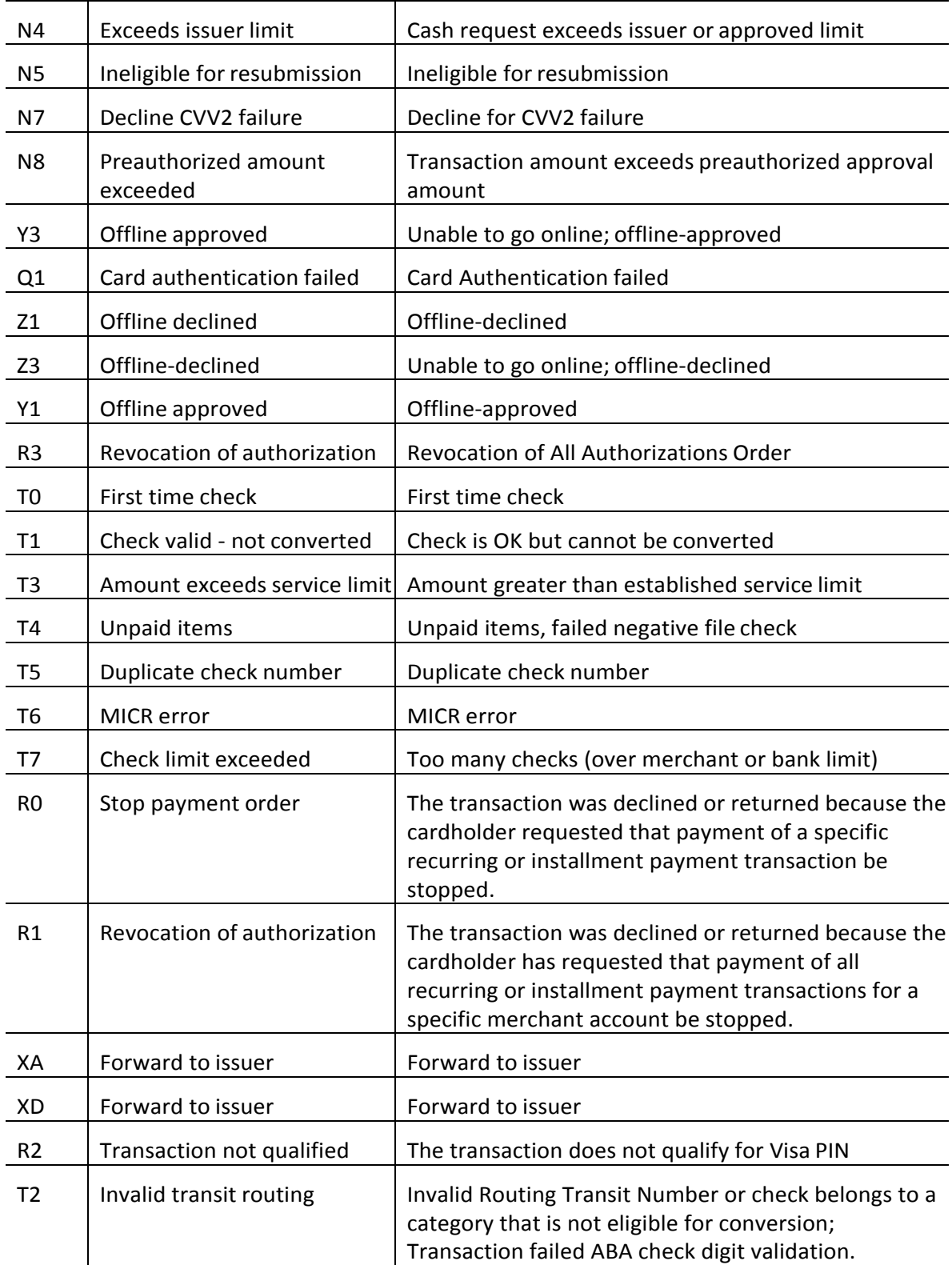

# <span id="page-24-0"></span>**8. Testing**

#### **8.1 Overview**

This section provides field values for use while testing. Some values willresult in known responses to allow developers to test handling of various response codes.

#### <span id="page-24-1"></span>**8.2 Test Card Numbers**

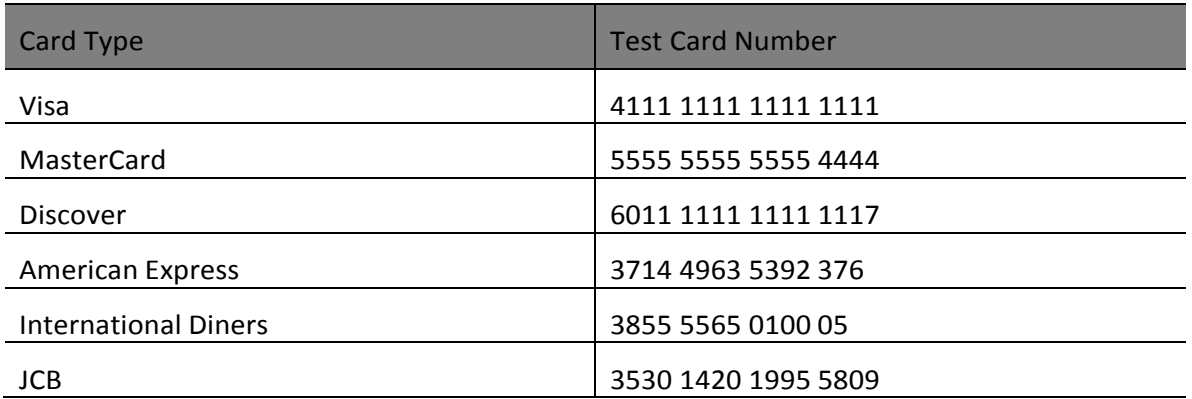

#### **8.3 Test Amounts**

The table below contains amounts that will cause various *rcode* and *rmsg* values to be returned by the payment gateway.

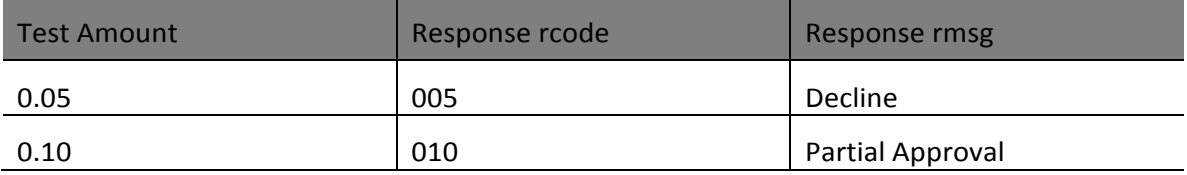

#### <span id="page-24-2"></span>**8.4 Test AVS Data**

If the *avs\_address* is of the form "123 Main St" followed by "Apt X" then the value of X will be returned as the *auth\_avs\_result* (even if the value is not a valid AVS result code); this is case insensitive and other characters are allowed, so "st.," and "ST." and "St," all behave in the same way.

For all other inputs, one of six possible responses (based on the length of the data in the two fields) will be returned:

- *avs\_zip* can be length 5 (5 match) or 9 (9 match) or other (no match)
- *avs\_address* can be length 1-20 (match) or 0 (no match).

## <span id="page-25-0"></span>**8.5 Test CVV2 Data**

The table below contains values for the *cvv2* field that can be used to generate various CVV2 result codes in the response message.

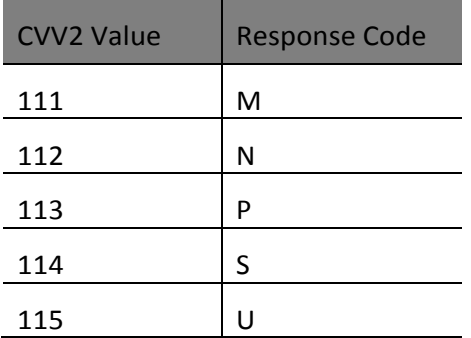

# **9. COUNTRY AND CURRENCY CODES**

#### **9.1 Overview**

This chapter contains the valid country and currency codes supported by the Qualpay payment gateway. The codes are listed in alphabetical order by the name of the country.

### **9.2 Supported Countries**

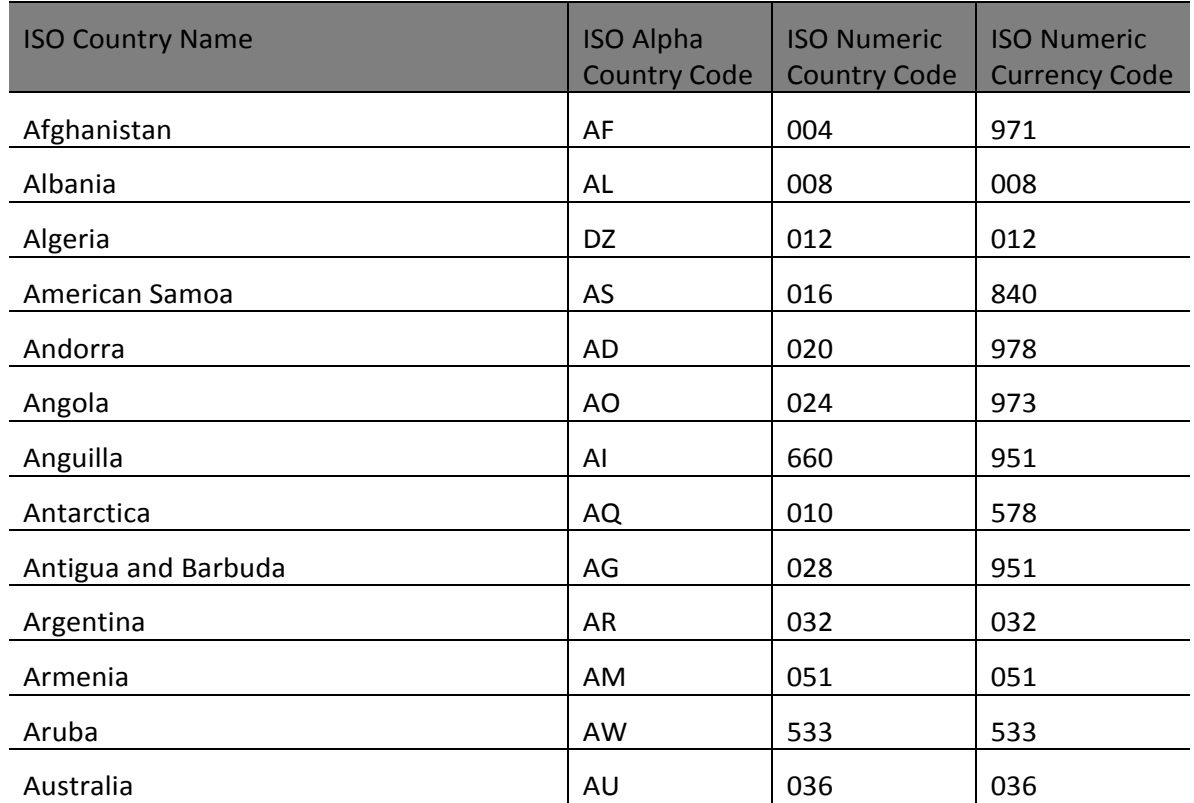

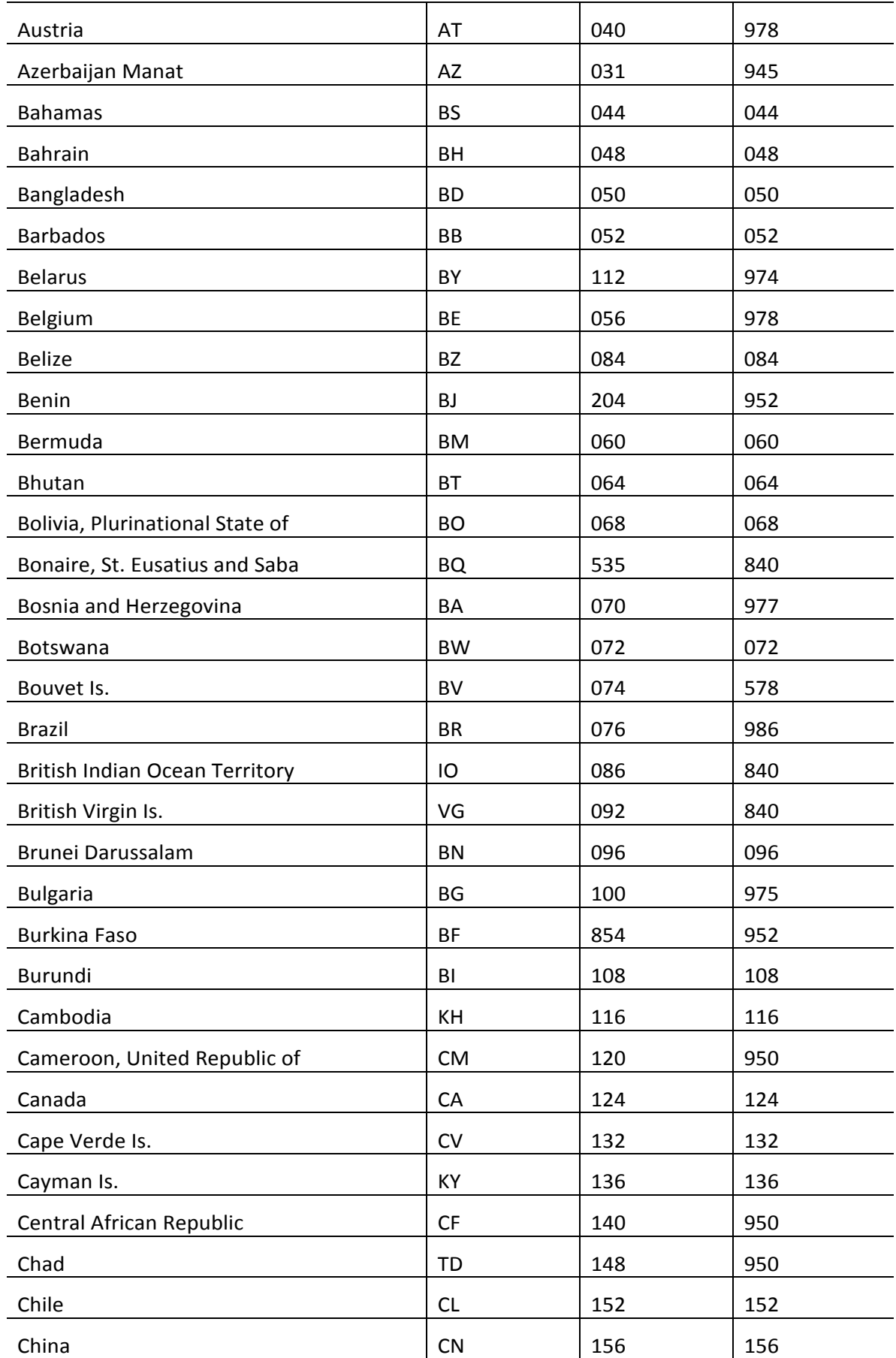

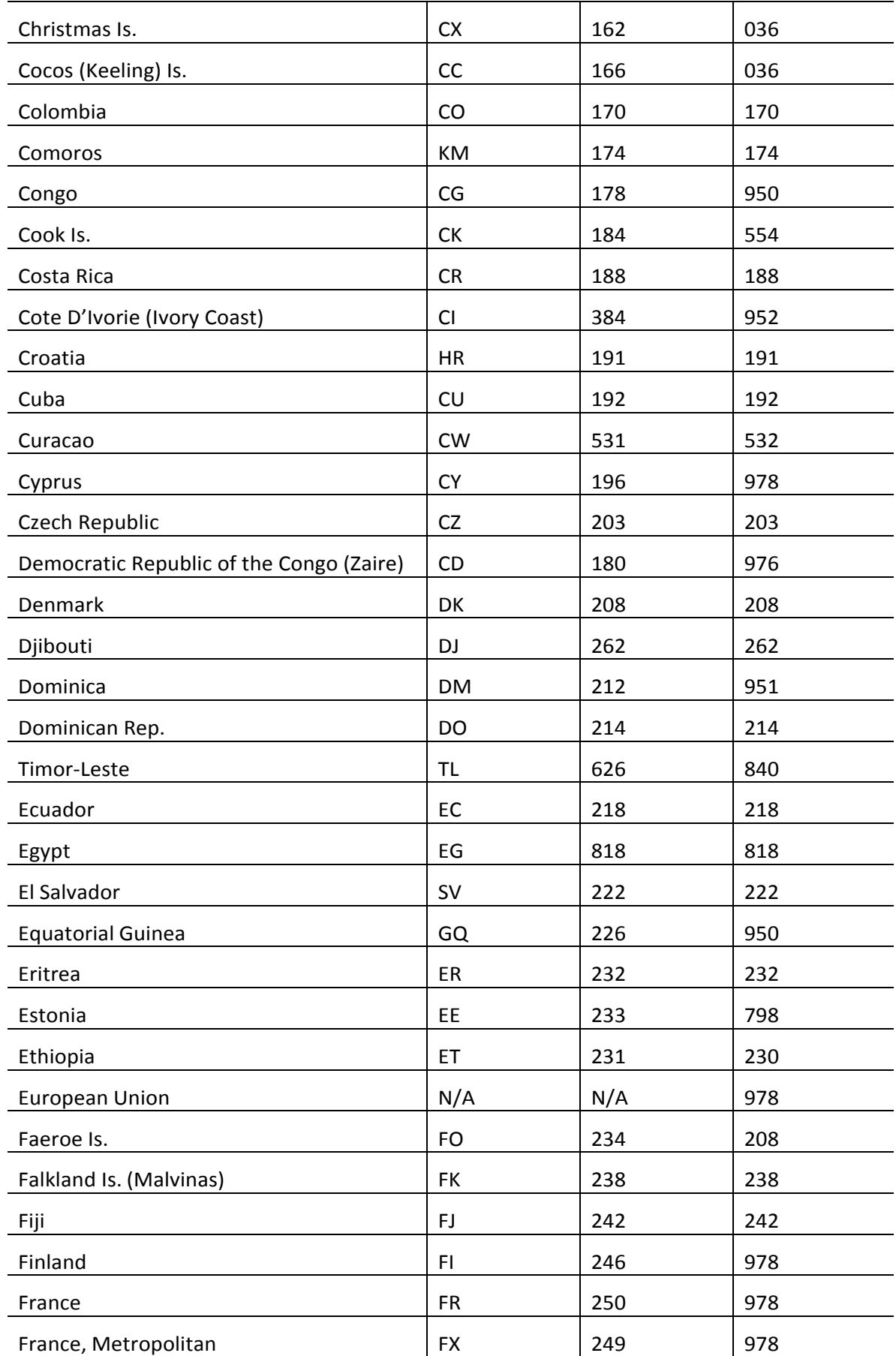

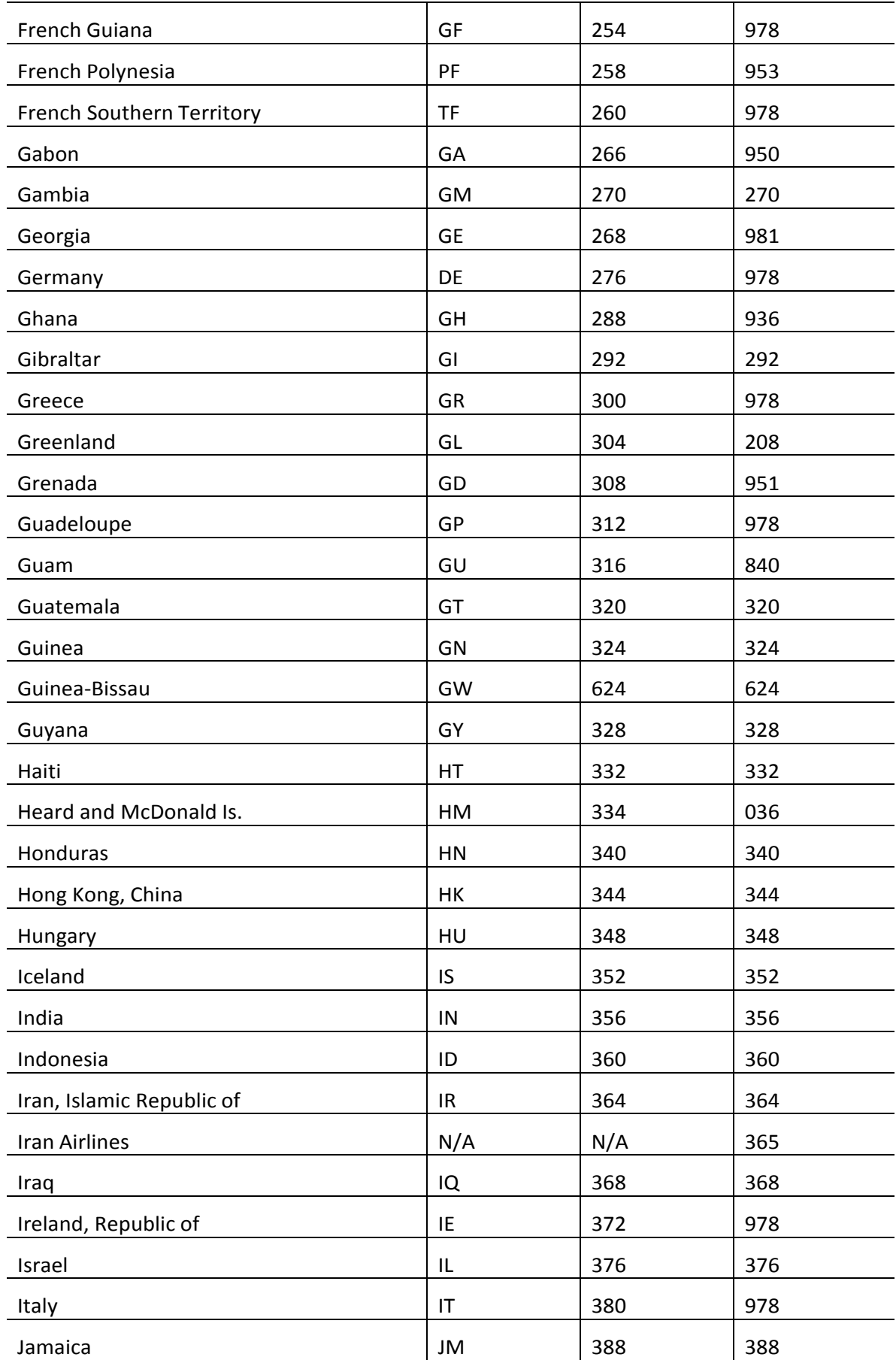

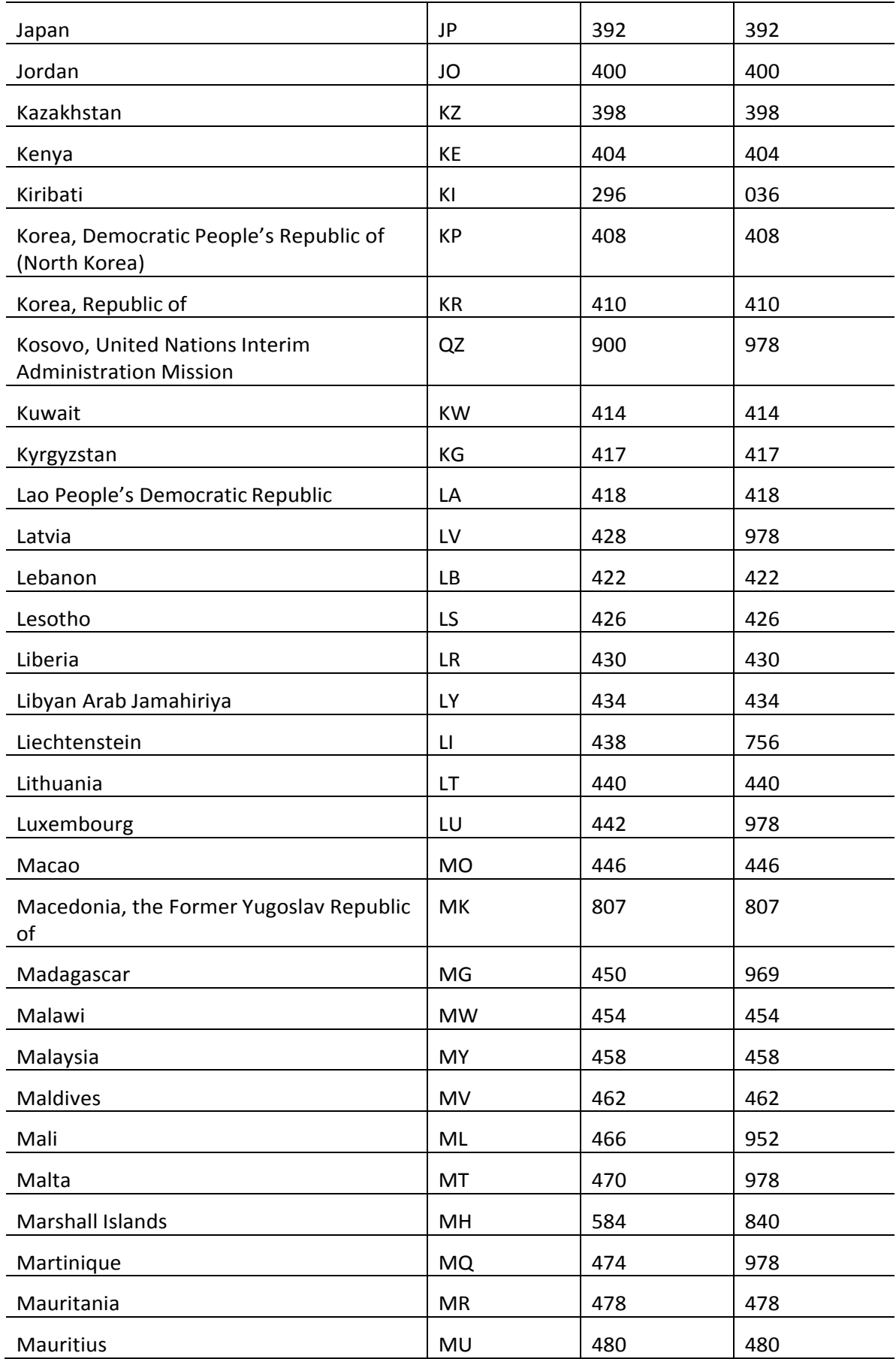

![](_page_30_Picture_323.jpeg)

![](_page_31_Picture_336.jpeg)

![](_page_32_Picture_335.jpeg)

![](_page_33_Picture_97.jpeg)

#### <span id="page-34-0"></span>**10.1 Authorization**

POST /pg/auth HTTP/1.1 Content-Type: application/json Cache-Control: no-cache Pragma: no-cache User-Agent: Java/1.8.0\_11 Host: cert.qualpay.com Accept: application/json Connection: keep-alive Content-Length: 18

*{"merchant\_id":"212000000001", "security\_key":"cbb1051c8c974837a0a2782b223f935c", "tran\_currency":"840", "card\_number":"4888888888888887", "amt\_tran":"1", "exp\_date":"1220", "purchase\_id":"ABC123"}*

HTTP/1.1 200 OK Server: Apache-Coyote/1.1 Content-Type: application/json Content-Length: 84 Date: Mon, 29 Sep 2014 18:43:47 GMT

*{"rcode":"000","rmsg":"Approved T63362", "pg\_id":"8af556ae480811e484b20c4de99f0aaf"}*

#### **10.2 Capture**

POST /pg/capture/52b992ca441611e480a8005056c00008 HTTP/1.1 Content-Type: application/json Cache-Control: no-cache Pragma: no-cache User-Agent: Java/1.8.0\_11 Host: cert.qualpay.com Accept: application/json Connection: keep-alive Content-Length: 101

*{"merchant\_id":"212000000001", "security\_key":"cbb1051c8c974837a0a2782b223f935c", "amt\_tran":"1.00"}* HTTP/1.1 200 OK Server: Apache-Coyote/1.1 Content-Type: application/json Content-Length: 92 Date: Mon, 29 Sep 2014 18:28:14 GMT

*{"rcode":"000","rmsg":"Capture request accepted","pg\_id":"52b992ca441611e480a8005056c00008"}*

#### **10.3 Sale**

POST /pg/sale HTTP/1.1 Content-Type: application/json Cache-Control: no-cache Pragma: no-cache User-Agent: Java/1.8.0\_11 Host: cert.qualpay.com Accept: application/json Connection: keep-alive Content-Length: 186

*{"merchant\_id":"212000000001", "security\_key":"cbb1051c8c974837a0a2782b223f935c", "tran\_currency":"840", "card\_number":"4888888888888887", "amt\_tran":"1", "exp\_date":"1220", "purchase\_id":"ABC123"}*

HTTP/1.1 200 OK Server: Apache-Coyote/1.1 Content-Type: application/json Content-Length: 84 Date: Mon, 29 Sep 2014 18:43:47 GMT

*{"rcode":"000","rmsg":"Approved T42926", "pg\_id":"daab5fff480811e484b20c4de99f0aaf"}*

#### **10.4 Void**

POST /pg/void/f0f85062441311e49863005056c00008  $HTTP/1.1$ Content-Type: application/json Cache-Control: no-cache Pragma: no-cache User-Agent: Java/1.8.0\_11 Host: cert.qualpay.com

Accept: application/json Connection: keep-alive Content-Length: 81

*{"merchant\_id":"212000000001", "security\_key":"cbb1051c8c974837a0a2782b223f935c"}*

HTTP/1.1 200 OK Server: Apache-Coyote/1.1 Content-Type: application/json Content-Length: 86 Date: Mon, 29 Sep 2014 18:30:39 GMT

*{"rcode":"000","rmsg":"Transaction voided","pg\_id":"f0f85062441311e49863005056c00008"}*

#### **10.5 Refund**

POST /pg/refund/52b992ca441611e480a8005056c00008  $HTTP/1.1$ Content-Type: application/json Cache-Control: no-cache Pragma: no-cache User-Agent: Java/1.8.0\_11 Host: cert.qualpay.com Accept: application/json Connection: keep-alive Content-Length: 81

*{"merchant\_id":"212000000001", "security\_key":"cbb1051c8c974837a0a2782b223f935c"}*

HTTP/1.1 200 OK Server: Apache-Coyote/1.1 Content-Type: application/json Content-Length: 91 Date: Mon, 29 Sep 2014 18:33:31 GMT

*{"rcode":"000","rmsg":"Refund request accepted","pg\_id":"1c5ff91b480711e4ac850c4de99f0aaf"}*

### <span id="page-37-0"></span>**10.6 Tokenize**

POST /pg/tokenize HTTP/1.1 Content-Type: application/json Cache-Control: no-cache Pragma: no-cache User-Agent: Java/1.8.0\_11 Host: cert.qualpay.com Accept: application/json Connection: keep-alive Content-Length: 153

*{"merchant\_id":"212000000001", "security\_key":"cbb1051c8c974837a0a2782b223f935c", "card\_number":"4888888888888887", "exp\_date":"1220", "avs\_zip":"85284"}*

HTTP/1.1 200 OK Server: Apache-Coyote/1.1 Content-Type: application/json Content-Length: 135 Date: Mon, 29 Sep 2014 18:36:32 GMT

*{"rcode":"000","rmsg":"Token request complete","pg\_id":"88a4099c480711e4ac850c4de99f0aaf","card\_id":"88b436 3 d480711e4ac850c4de99f0aaf"}*

#### **10.7 Force**

POST /pg/force HTTP/1.1 Content-Type: application/json Cache-Control: no-cache Pragma: no-cache User-Agent: Java/1.8.0\_11 Host: cert.qualpay.com Accept: application/json Connection: keep-alive Content-Length: 168

*{"merchant\_id":"212000000001", "security\_key":"cbb1051c8c974837a0a2782b223f935c", "tran\_currency":"840", "card\_number":"4888888888888887",*  *"amt\_tran":"1.23", "auth\_code":"123456"}*

HTTP/1.1 200 OK Server: Apache-Coyote/1.1 Content-Type: application/json Content-Length: 94 Date: Mon, 29 Sep 2014 19:11:20 GMT

*{"rcode":"000","rmsg":"Force transaction accepted","pg\_id":"65824102480c11e484b20c4de99f0aaf"}*